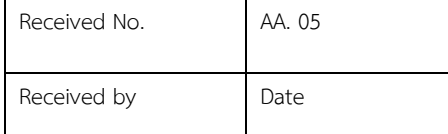

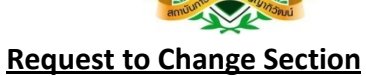

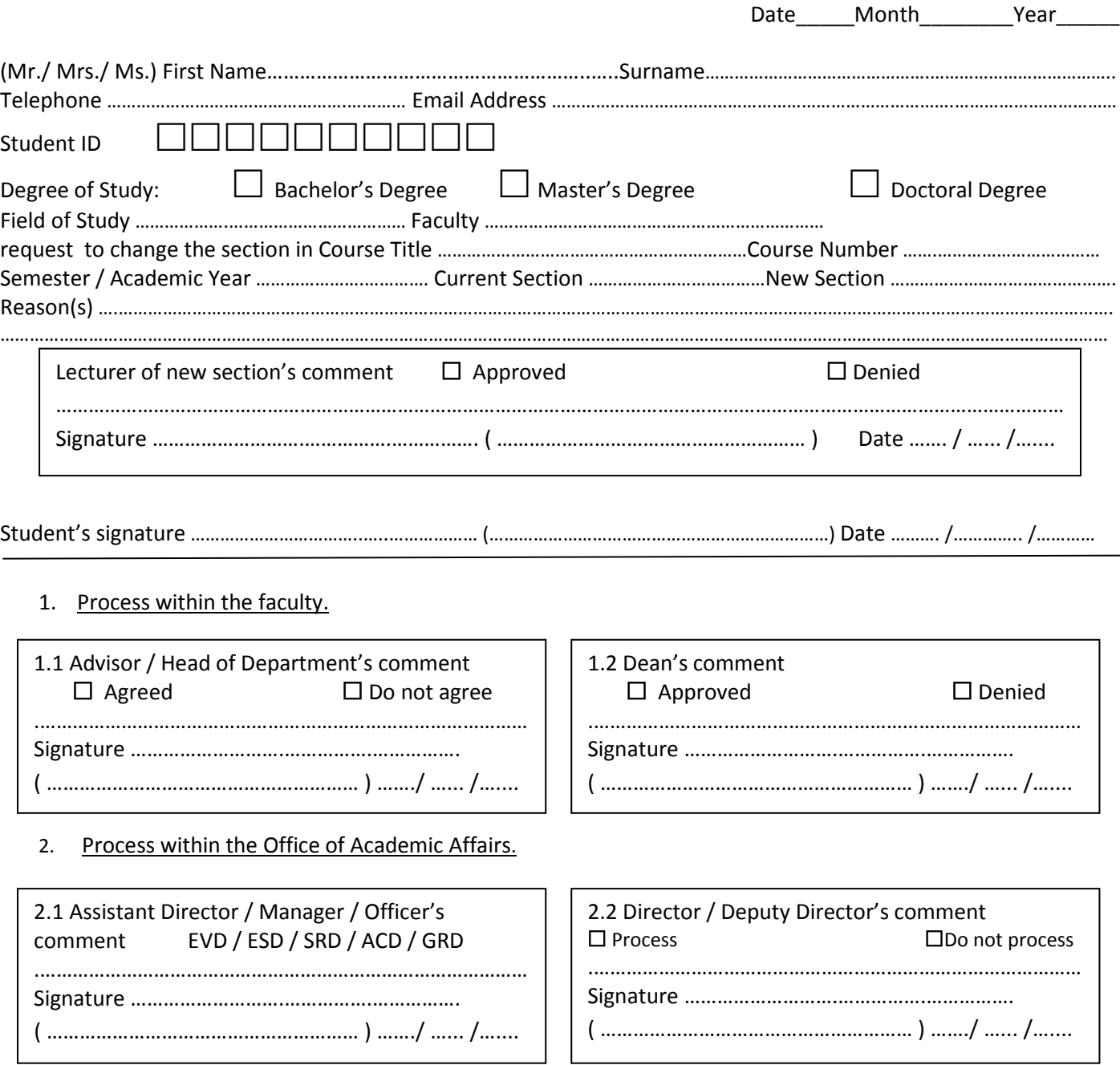

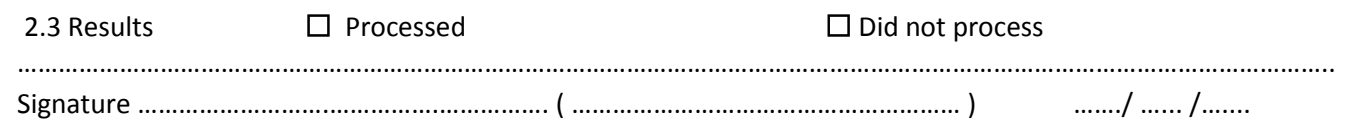

## **Request to Change Section** *– Student's Part*

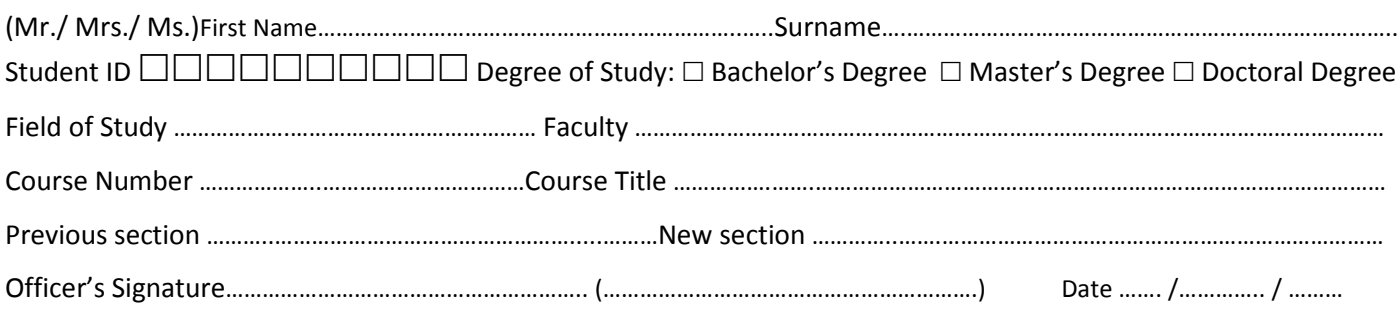

## **Instructions to submit the Request Form to Change Section**

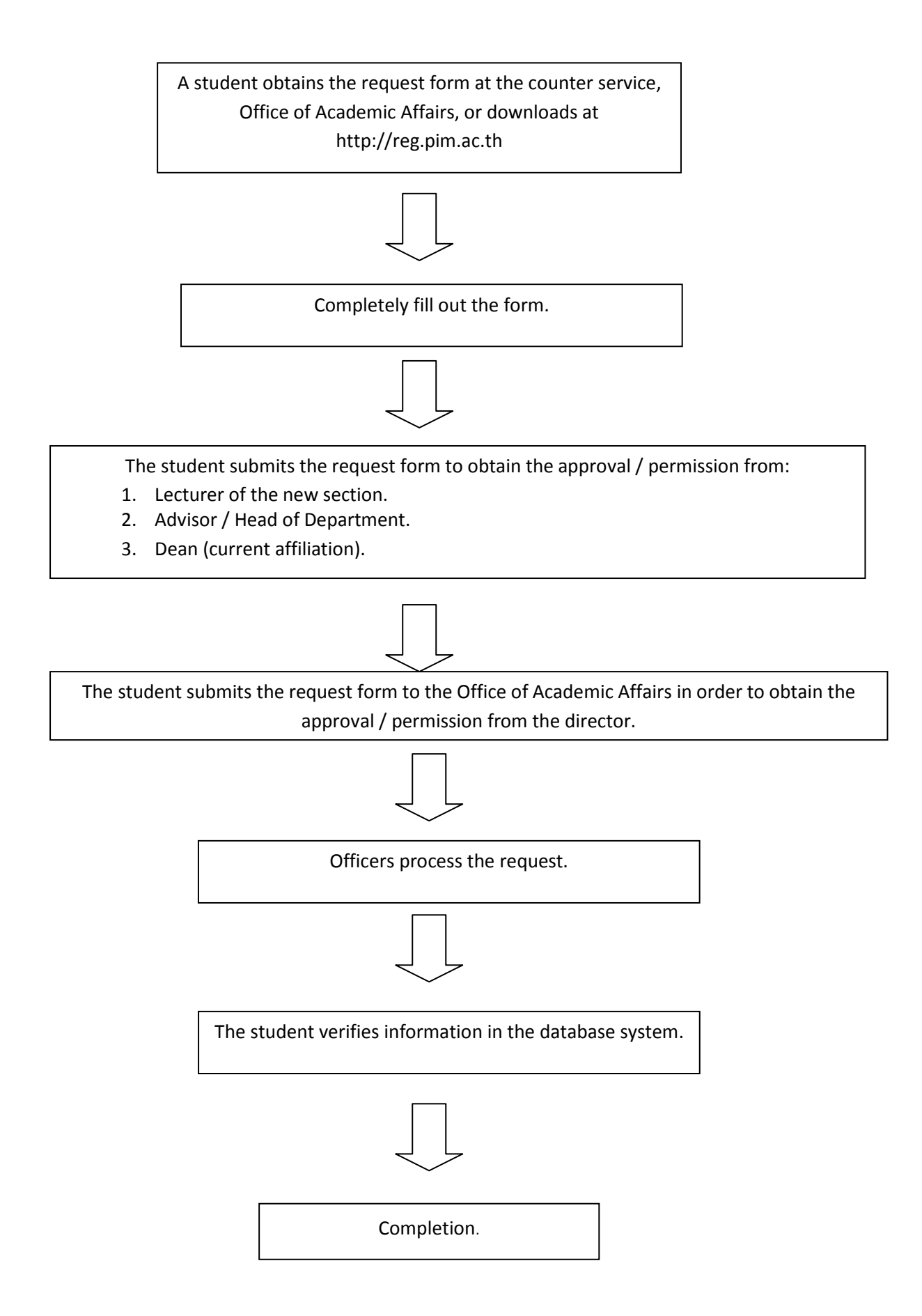